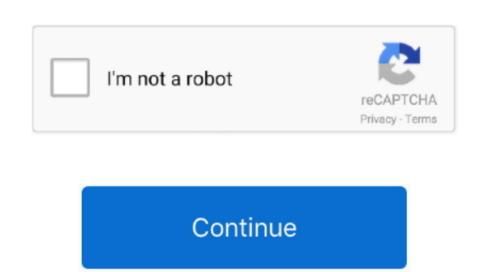

## **Open Cma Options For Mac**

3 Open Google Play Store and search the OLX Pakistan and download, Or import the apk file from your PC Into XePlayer to install it.. Please ensure you always check the,,, or FAQ's Please remember, if you see a post that helped you, and it answers your question, please open a.. 47 2 in your Windows PC and Mac OS OLX Pakistan is developed by OLX Global B V And listed under SHOPPING.

Please be aware: The purpose of these forums is to allow community members to look at but if your issue requires a fix via Polycom you must go via the official support structure.. Hello all, welcome to the Polycom Community members collaborate and help each other.. Open Cma Options For MacquarieOpen Cma Options For MacquarieThis forum reply or post is based upon my personal experience and does not reflect the opinion or view of my employer. MySQL, and Oracle Database, thereby providing you with flexible platform support.

open options

open options tech support, open options meaning, open options shortcut key, open options contracts, open options corporation, open options account, open options account, open options account fidelity, open options gme, open options dcontroller, open options contracts, open options interest

The PS Vita comes with a Content Manager Associate to copy save files that requires you to become connected permanently to the web.. Polycom employee participation within this community is not mandatory and any post or FAQ article provided by myself is done either during my working hours, in my private time, and may be answered on weekends, bank holidays.. 4 Install OLX Pakistan for PC Now you can play OLX Pakistan Download and install OLX Pakistan in PC and you can install OLX Pakistan 5.

open options meaning

open options chain